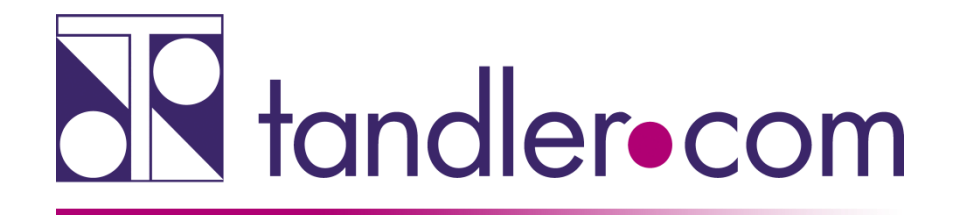

## **Webinar**

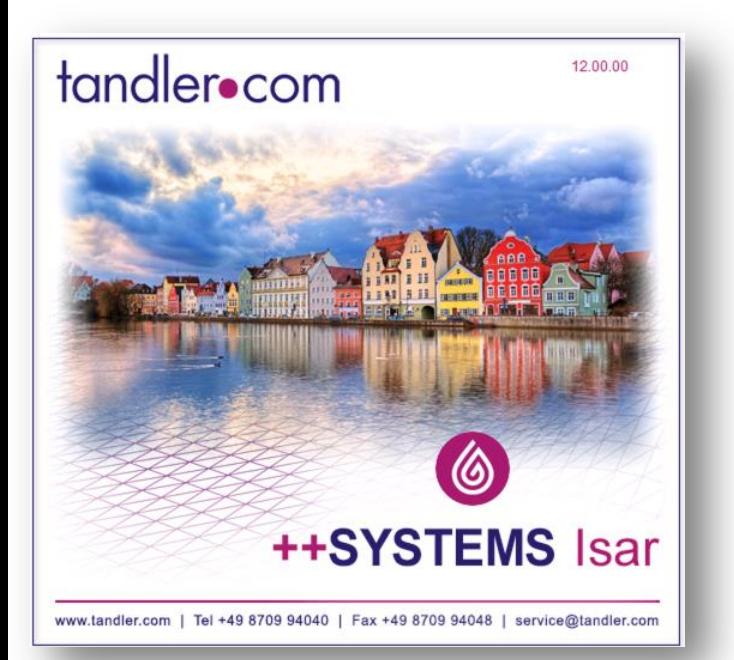

## *GeoCPM: Neuerungen und Best Practice*

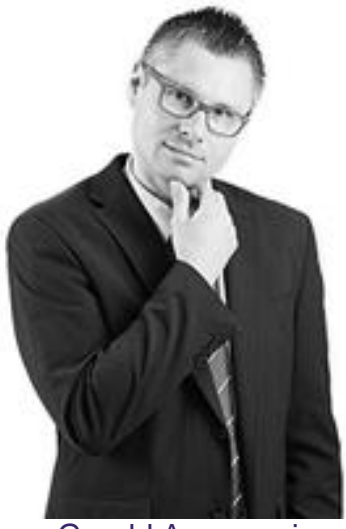

#### Gerald Angermair

## IT services for water innovation

tandler.com GmbH | Am Griesberg 25-27 | D-84172 Buch am Erlbach | Tel. +49 8709 940-40 | gerald.angermair@tandler.com

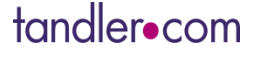

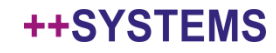

## Toolboxen (GeoCPM)

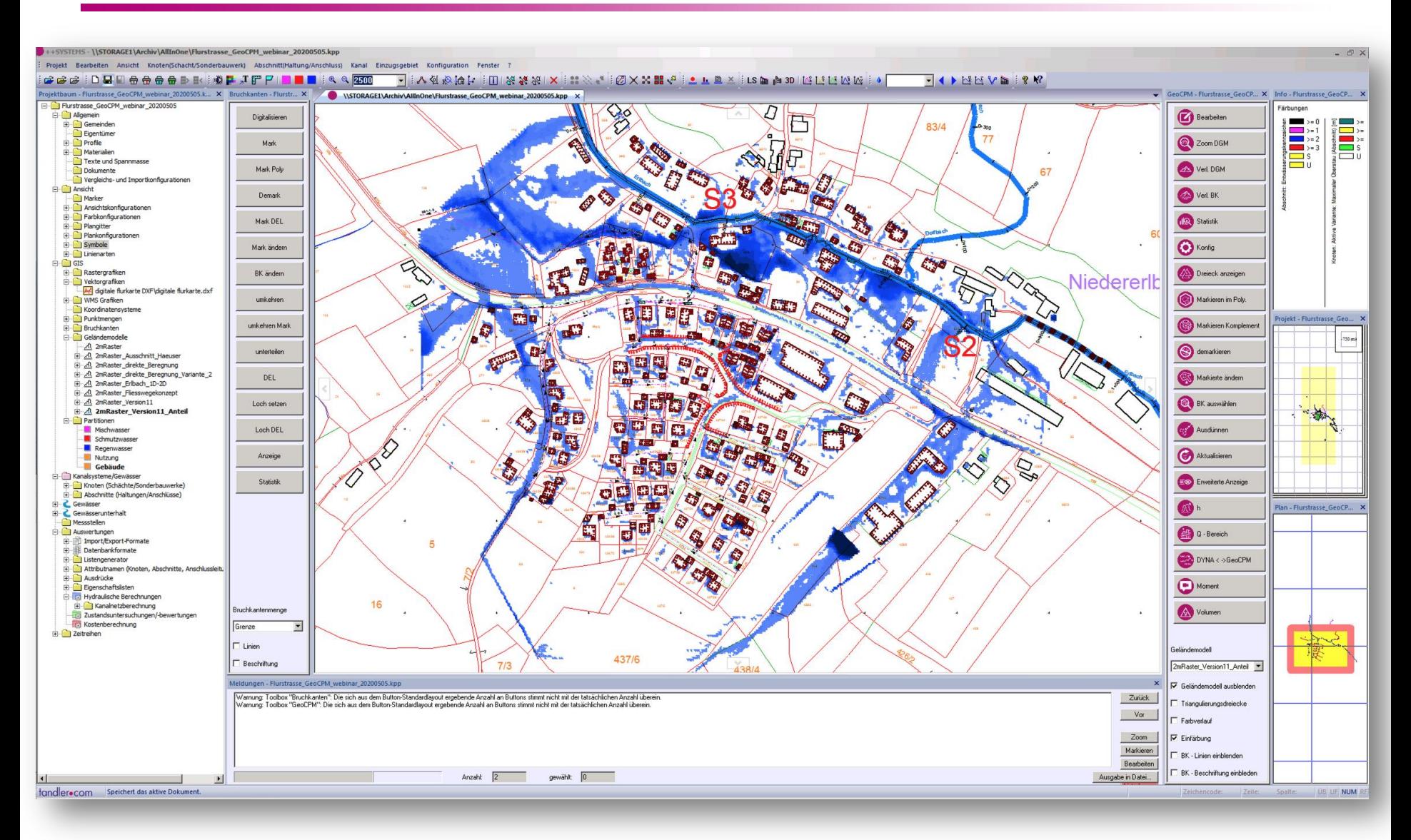

#### tandler•com

## Toolboxen (GeoCPM)

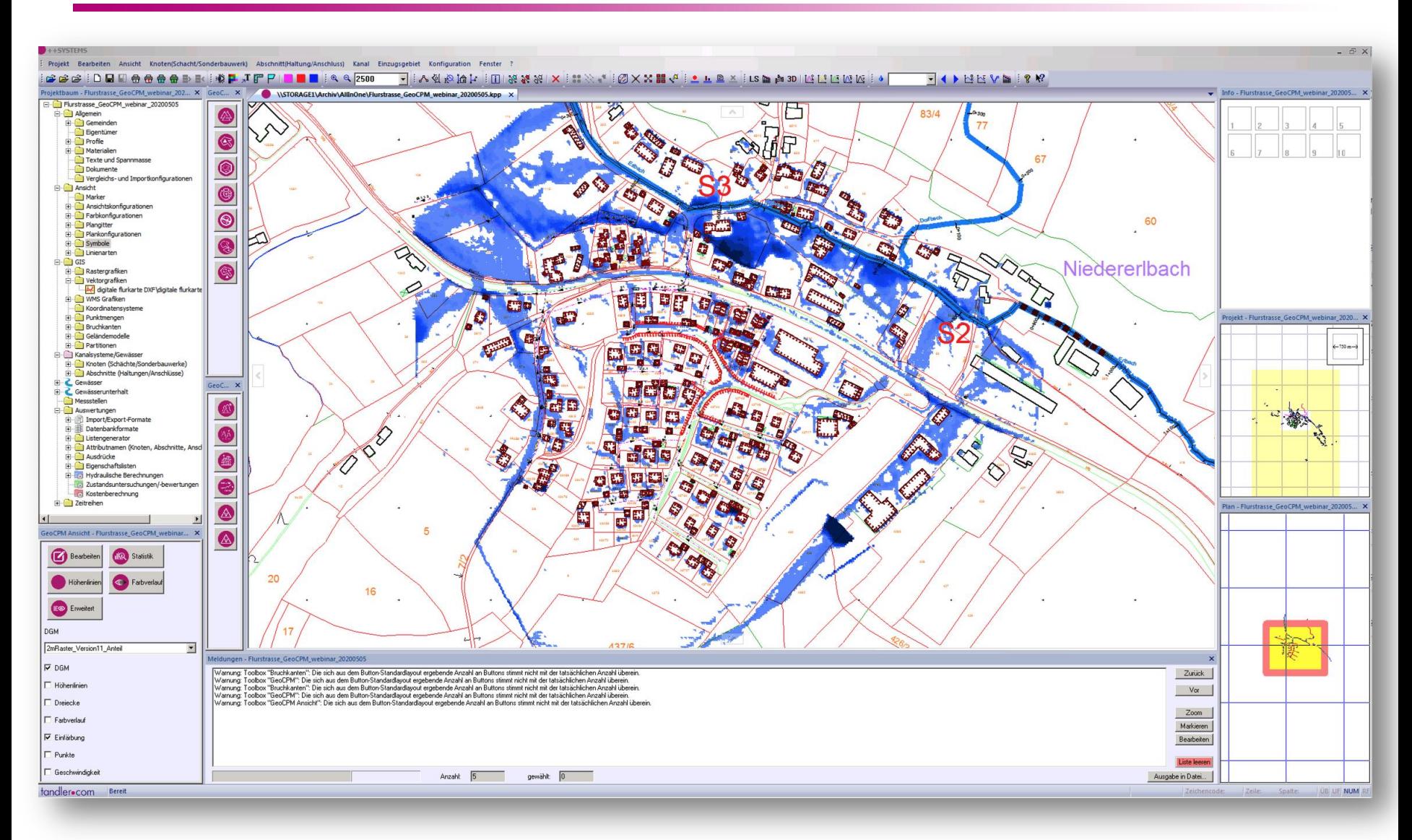

#### tandler•com

## Dreiecksattribute mit Ausdrücken abfragen

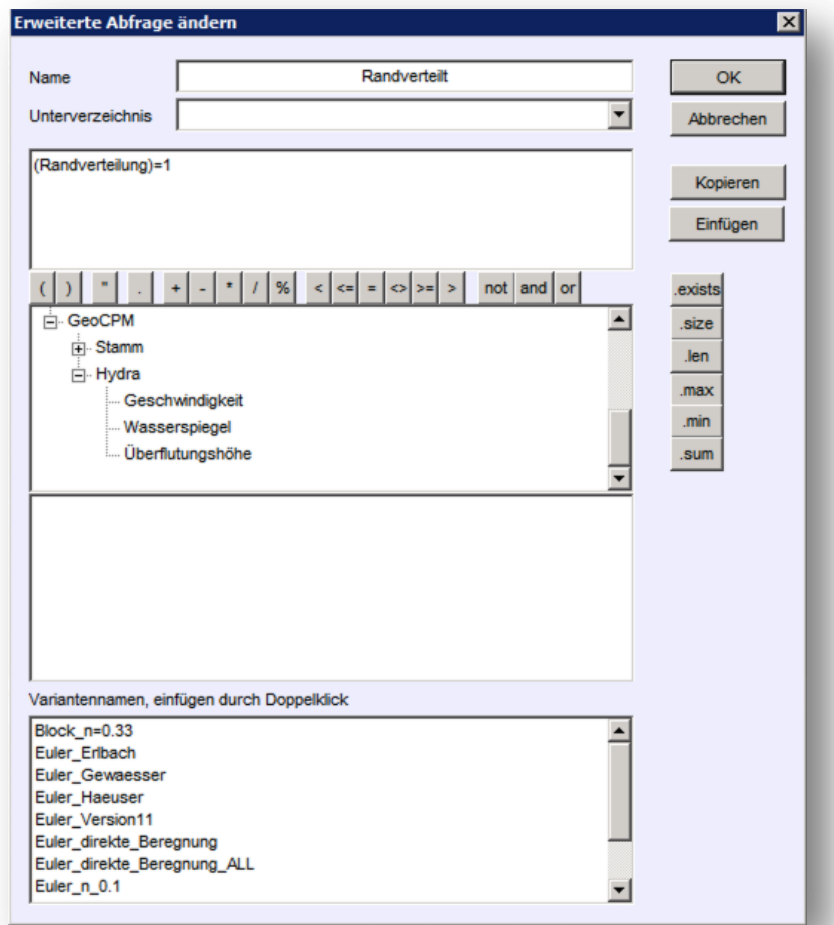

Dreiecke mit positiver Auswertung werden sofort markiert.

#### tandler•com

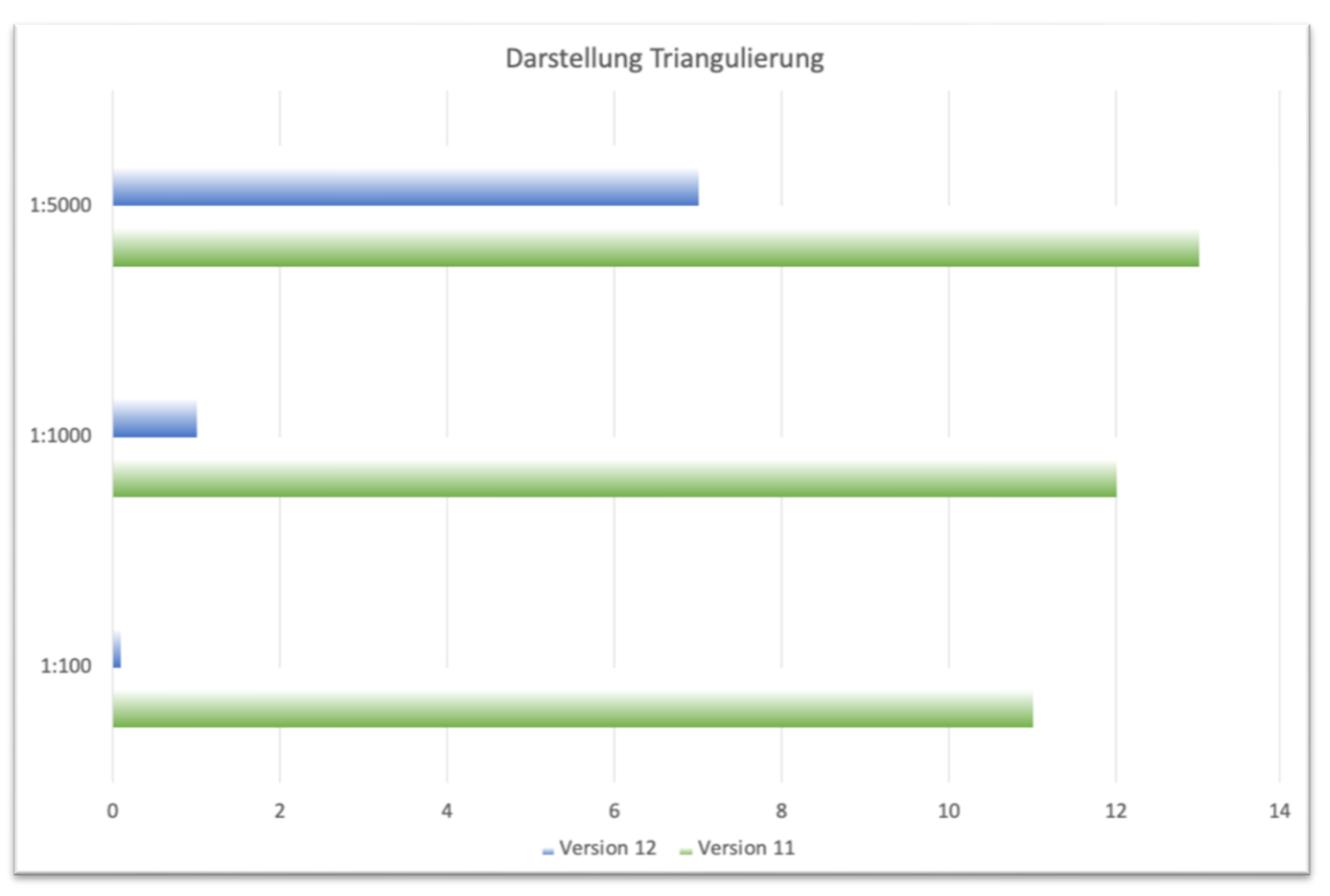

Testmodell mit 4,0 Mio. Dreiecken

#### tandler•com

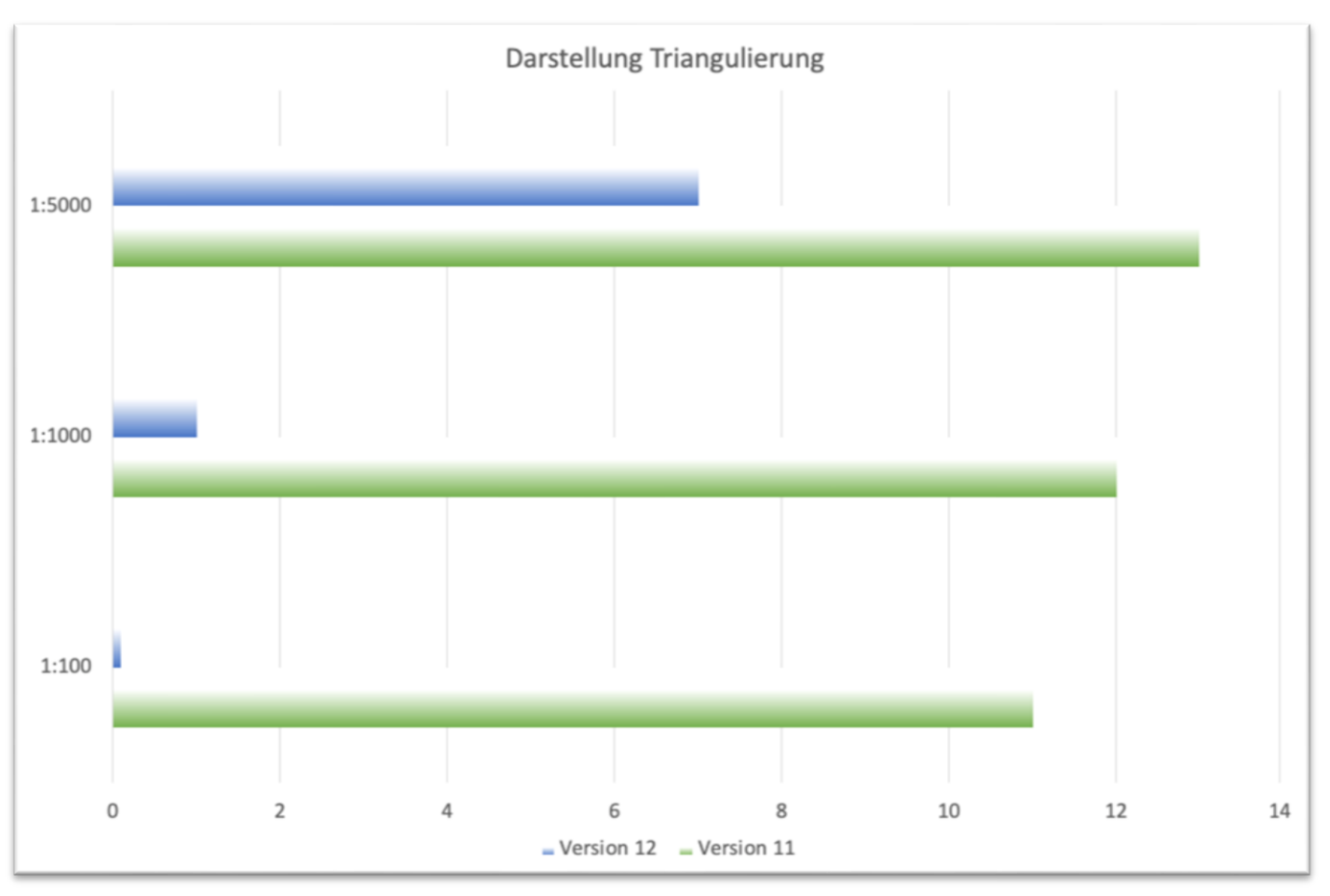

Testmodell mit 4,0 Mio. Dreiecken

#### tandler•com

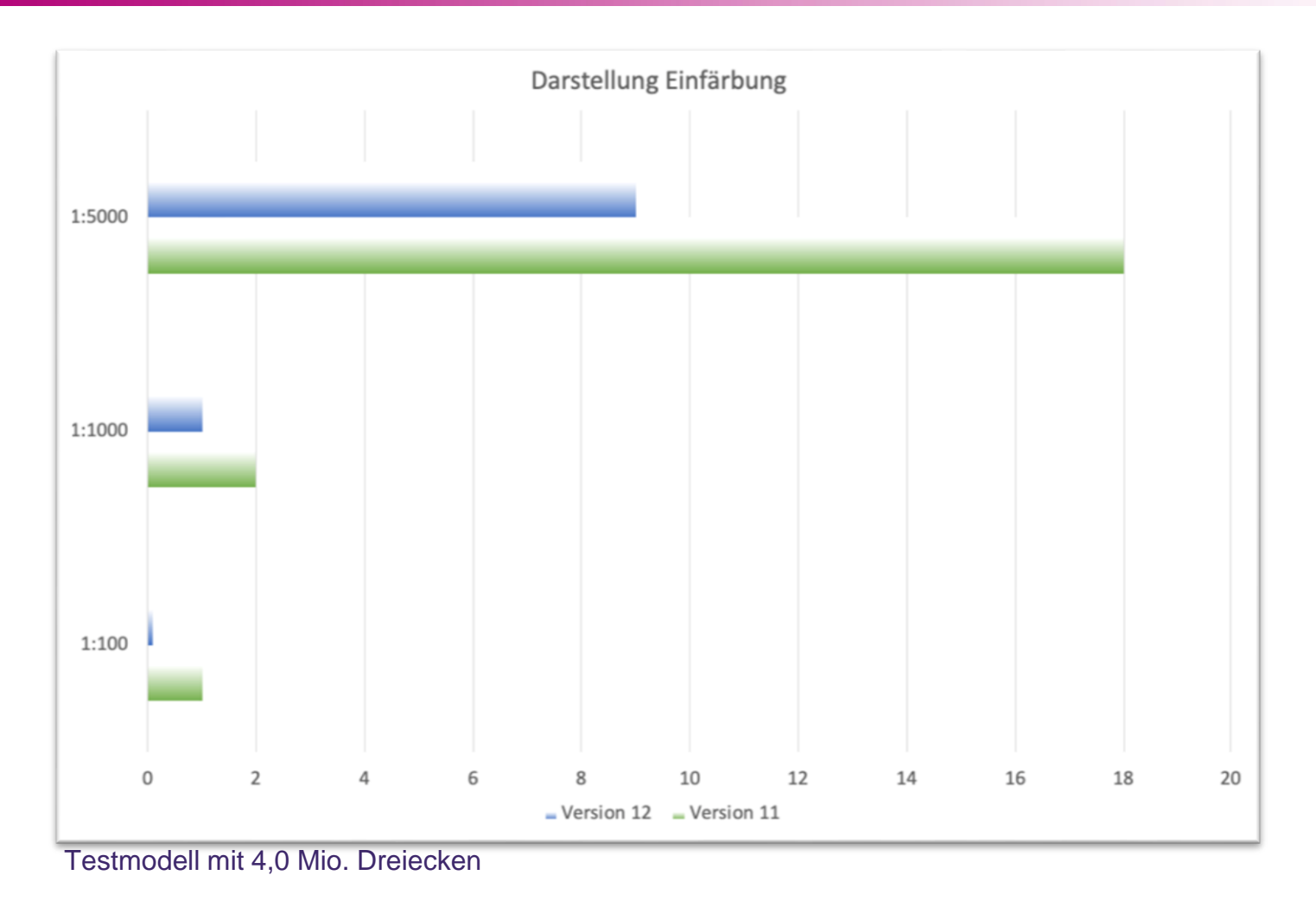

tandler•com

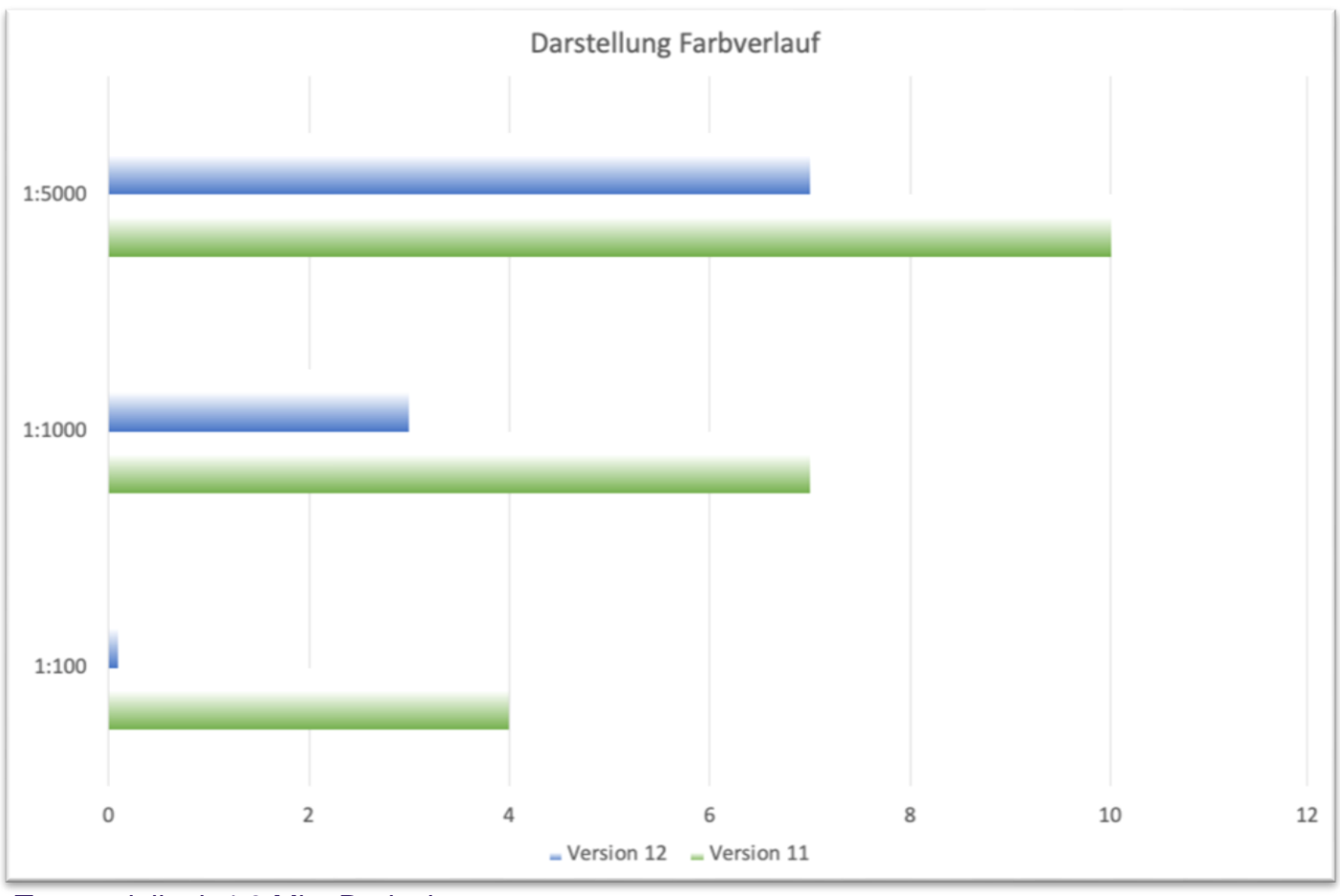

Testmodell mit 4,0 Mio. Dreiecken

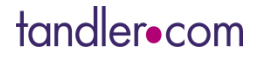

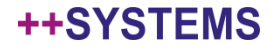

## Optimierung der Darstellung – große Maßstäbe

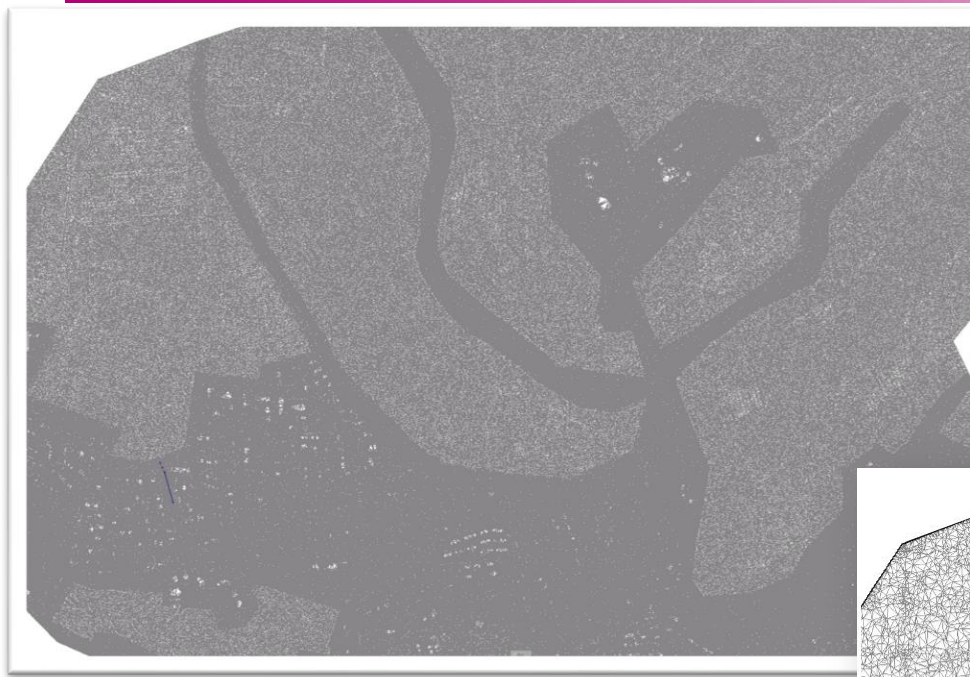

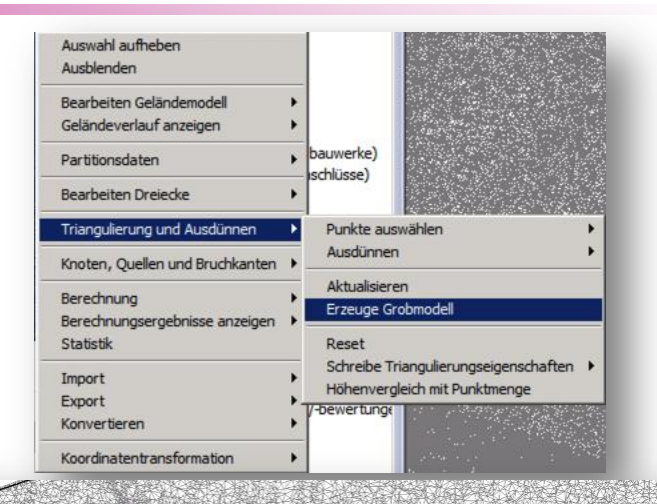

- Grobmodelle werden automatisch erstellt!
- Maxima und Minima bleiben erhalten.
- Grobmodell nur für Anzeige! D.h. keine Auswirkung auf andere Funktionen!

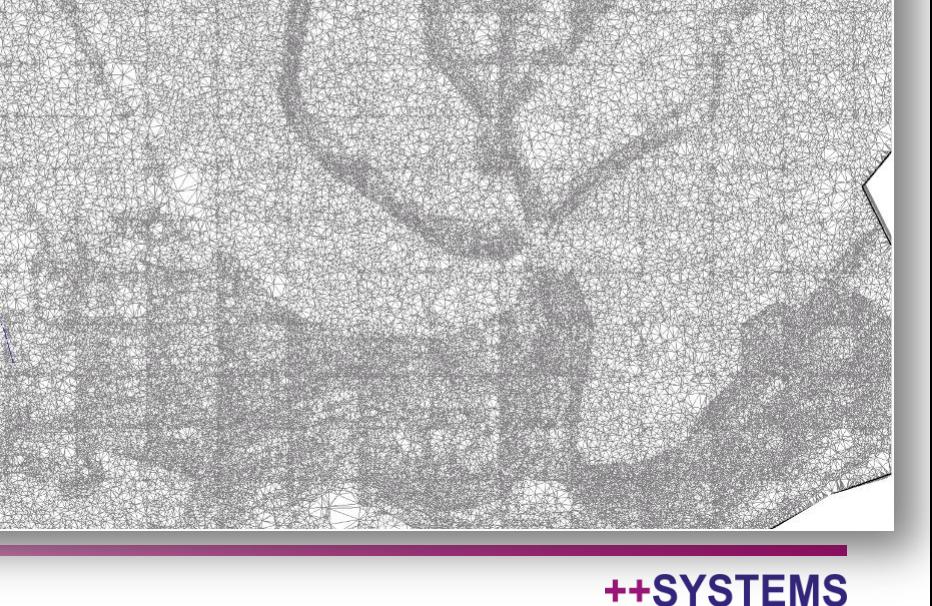

## Optimierung der Darstellung – große Maßstäbe

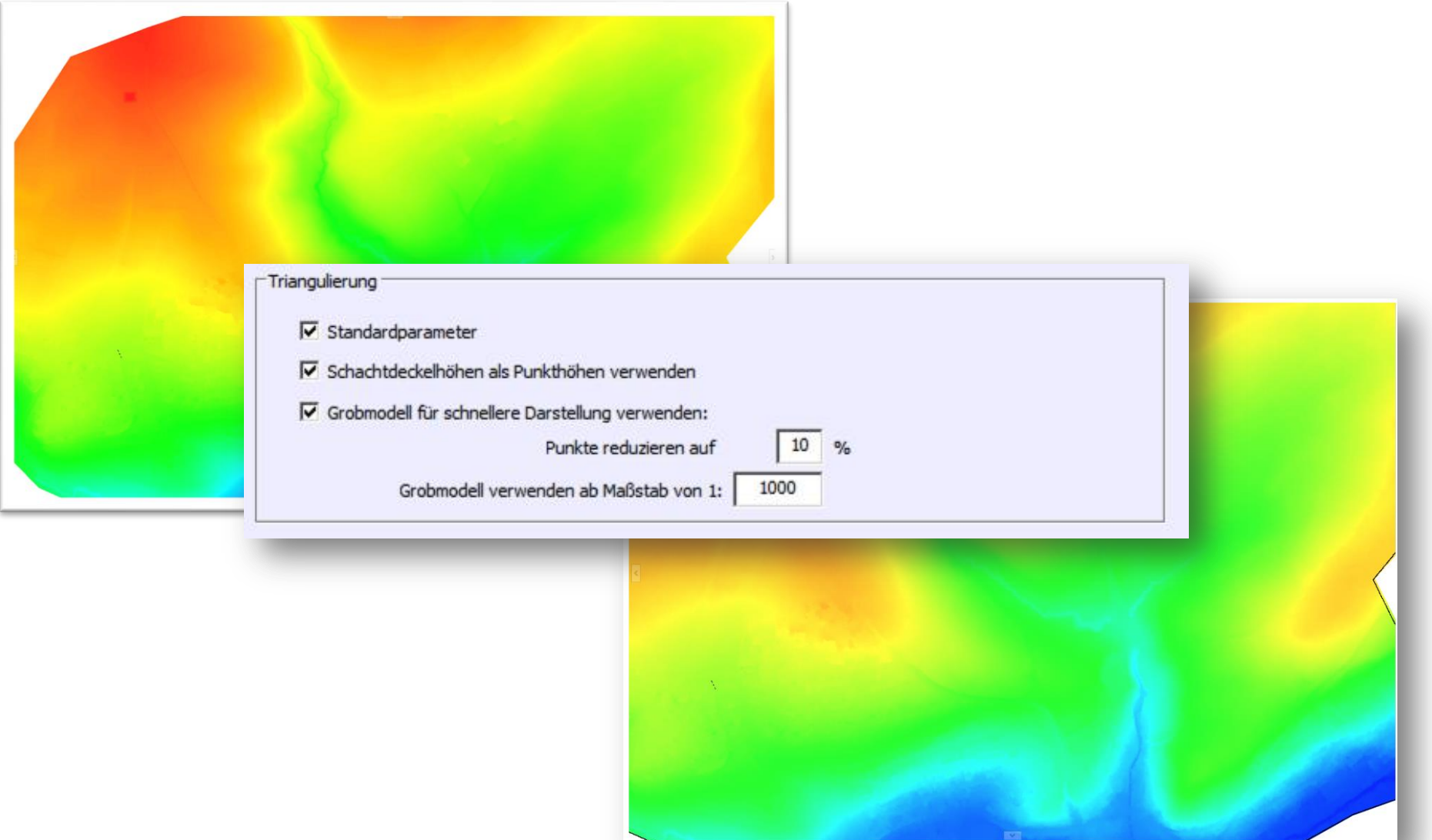

#### tandler•com

## Funktion Zuflussgebiet - Topologie

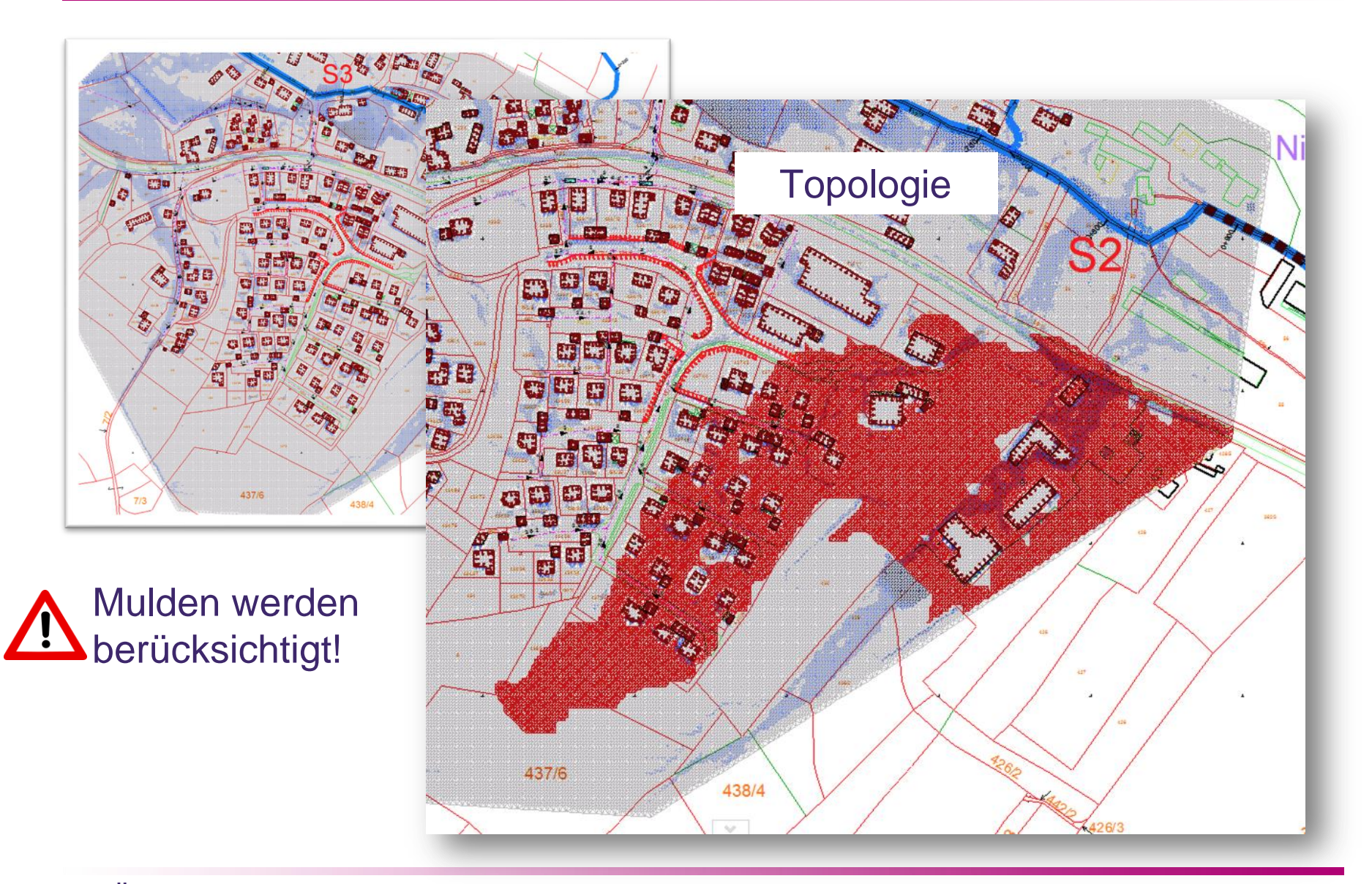

++SYSTEMS

## Funktion Zuflussgebiet - Durchfluss

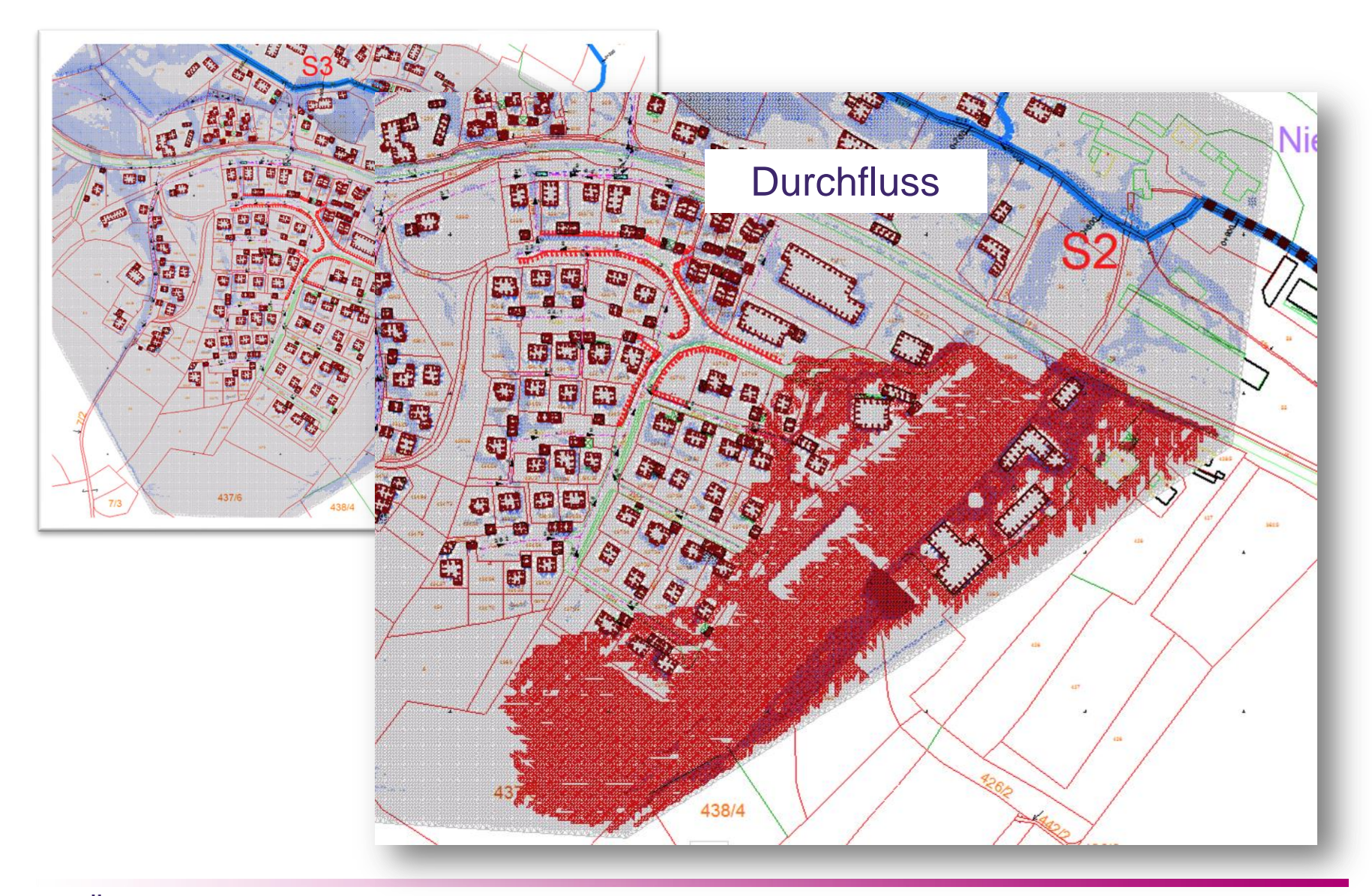

#### tandler•com

## Anzeige von Bruchkanten

- bei Höhe 0 m wird kein Pfeil mehr angezeigt
- Ist die Punkthöhe nicht vergeben wird NAN angezeigt

 $1.00$  $.07$  $2.00$ NAN

tandler•com

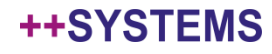

2.70

## Abfrage der Schacht-GeoCPM-Parameter

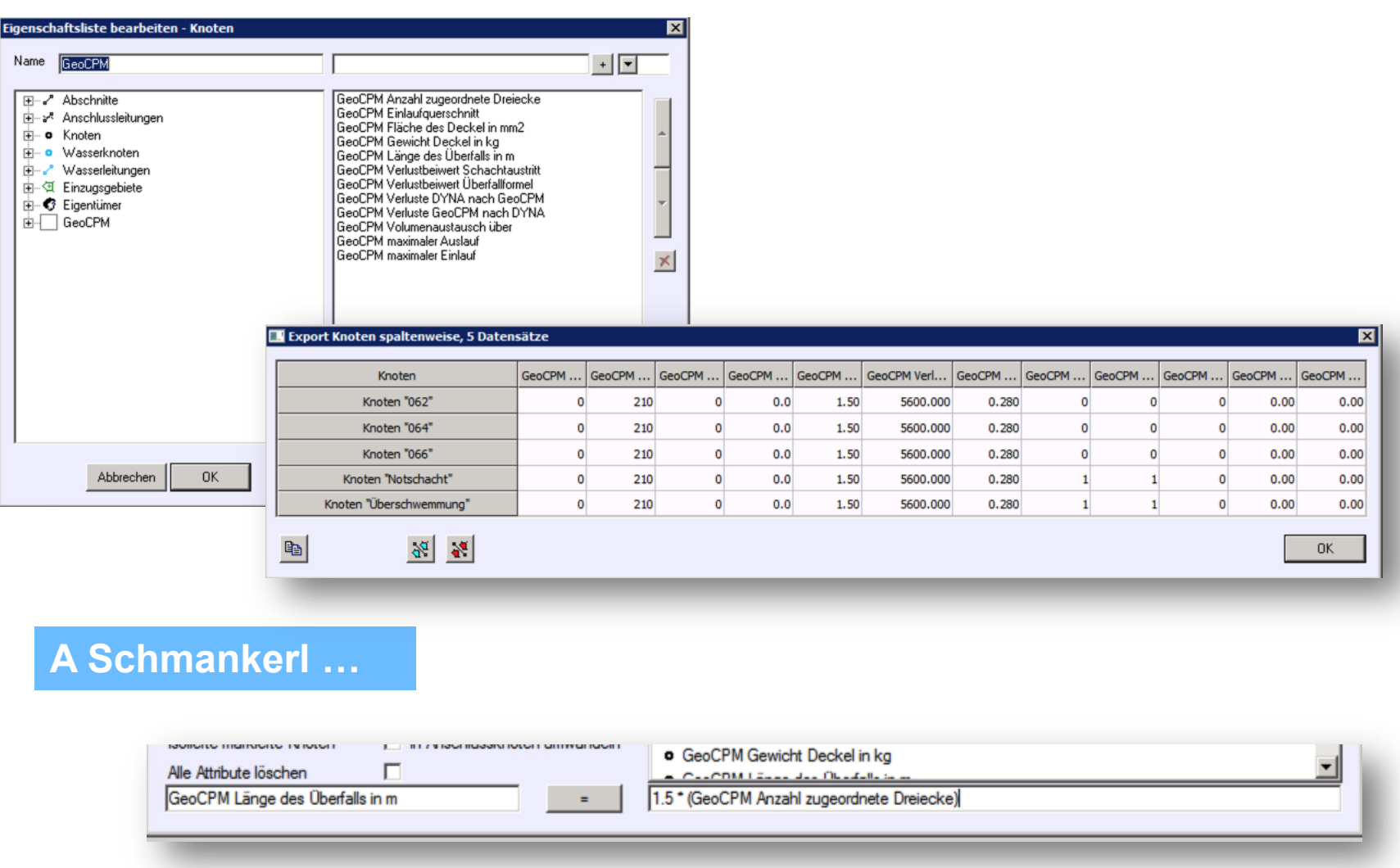

#### ++SYSTEMS

## Durchflussbereich

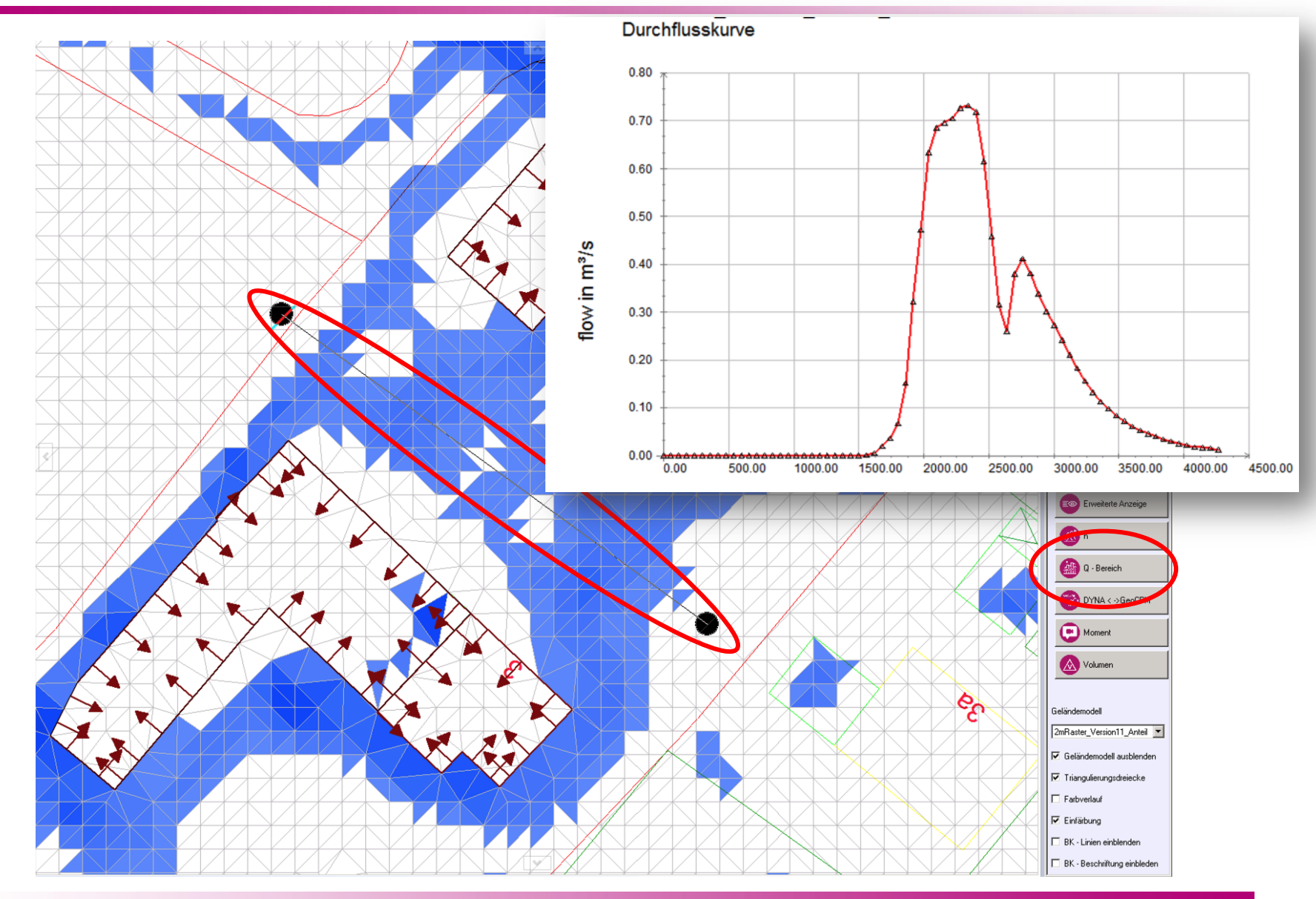

tandler•com

## Wasserstandsabhängige Rauheiten

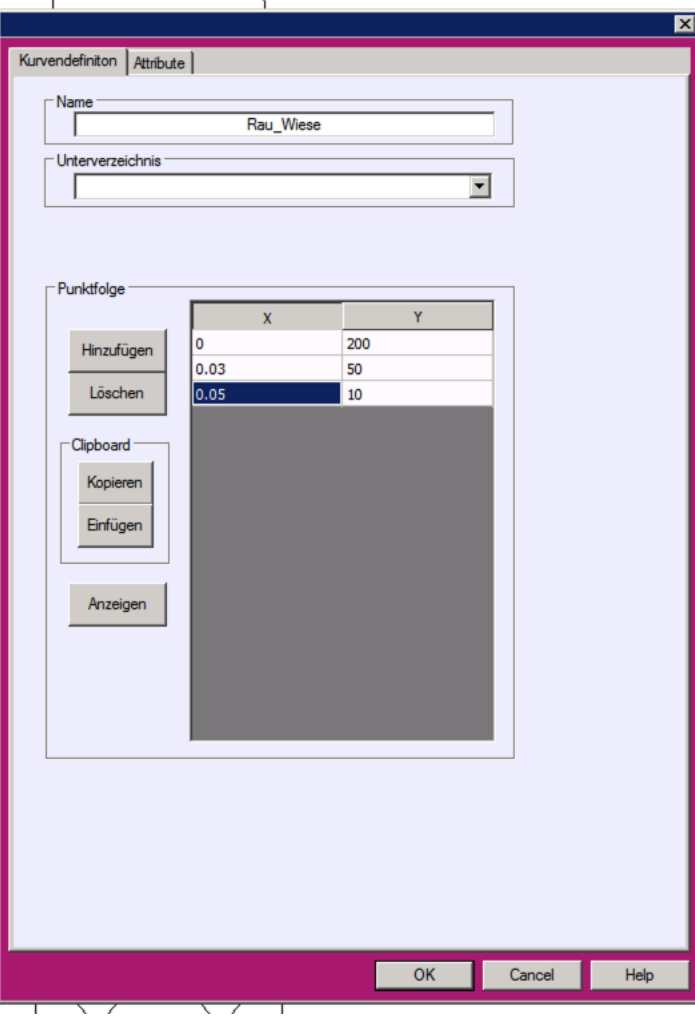

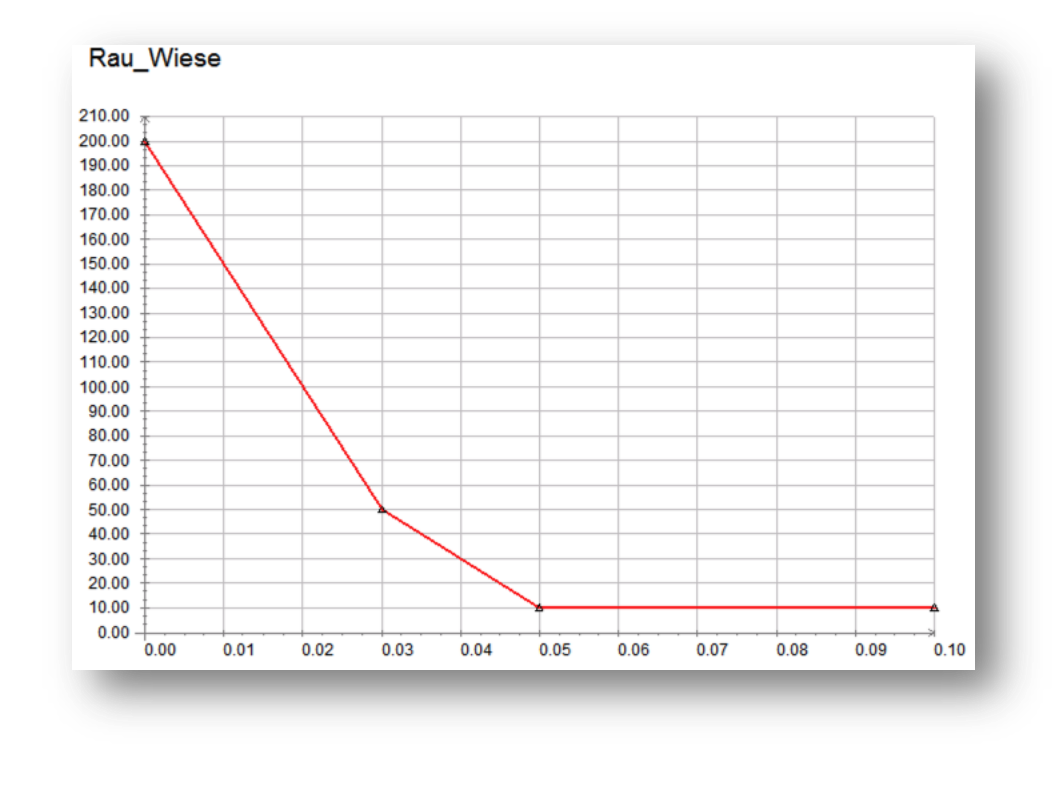

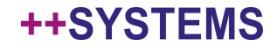

## Wasserstandsabhängige Rauheiten

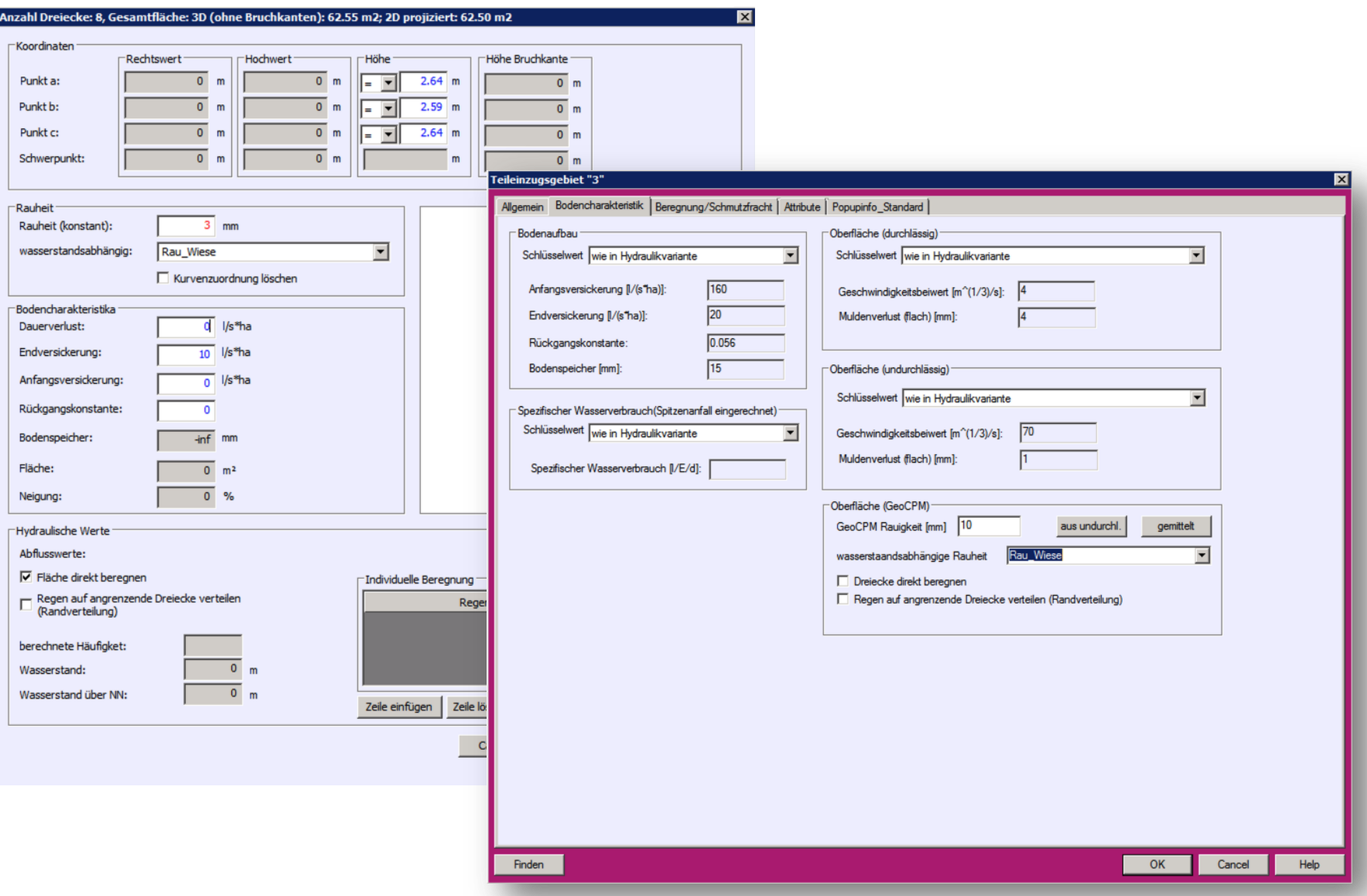

#### tandler•com

## Weitere Funktionen

- Kurvenauswahldialog erscheint nur noch wenn mindestens zwei Regen berechnet wurden
- Meldungsausgabe in gesonderte Datei (GeoCPMWarningAndError.aus)
- Färbung der GeoCPM Dreiecke nach Randverteilung
- GeoTIFF Dateien anzeigen in ++SYSTEMS

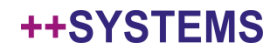

## Weitere Funktionen

- Optimierung der strukturbasierten Ausdünnung
- Beim Digitalisieren von BK werden die 3D Punktdaten nun immer übernommen
- Maximaler Ein- und Auslauf funktionieren jetzt auch auf globaler Ebene
- Lange Ladezeiten bei Neuzuordnung von manuellen Dreiecken auf eine Schacht entfallen
- GeoCPM verwendet auch die variantenabhängige Deckelhöhe
- Beim Einlesen der Geschwindigkeitsganglinien werden jetzt immer für alle Dreiecke die Daten eingelesen
- Beim Parameter max. Dreiecksfläche werden nun in jedem Fall die korrekten Z-Koordinaten für die Punkte ermittelt

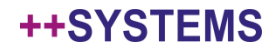

### ... und noch a Schmankerl

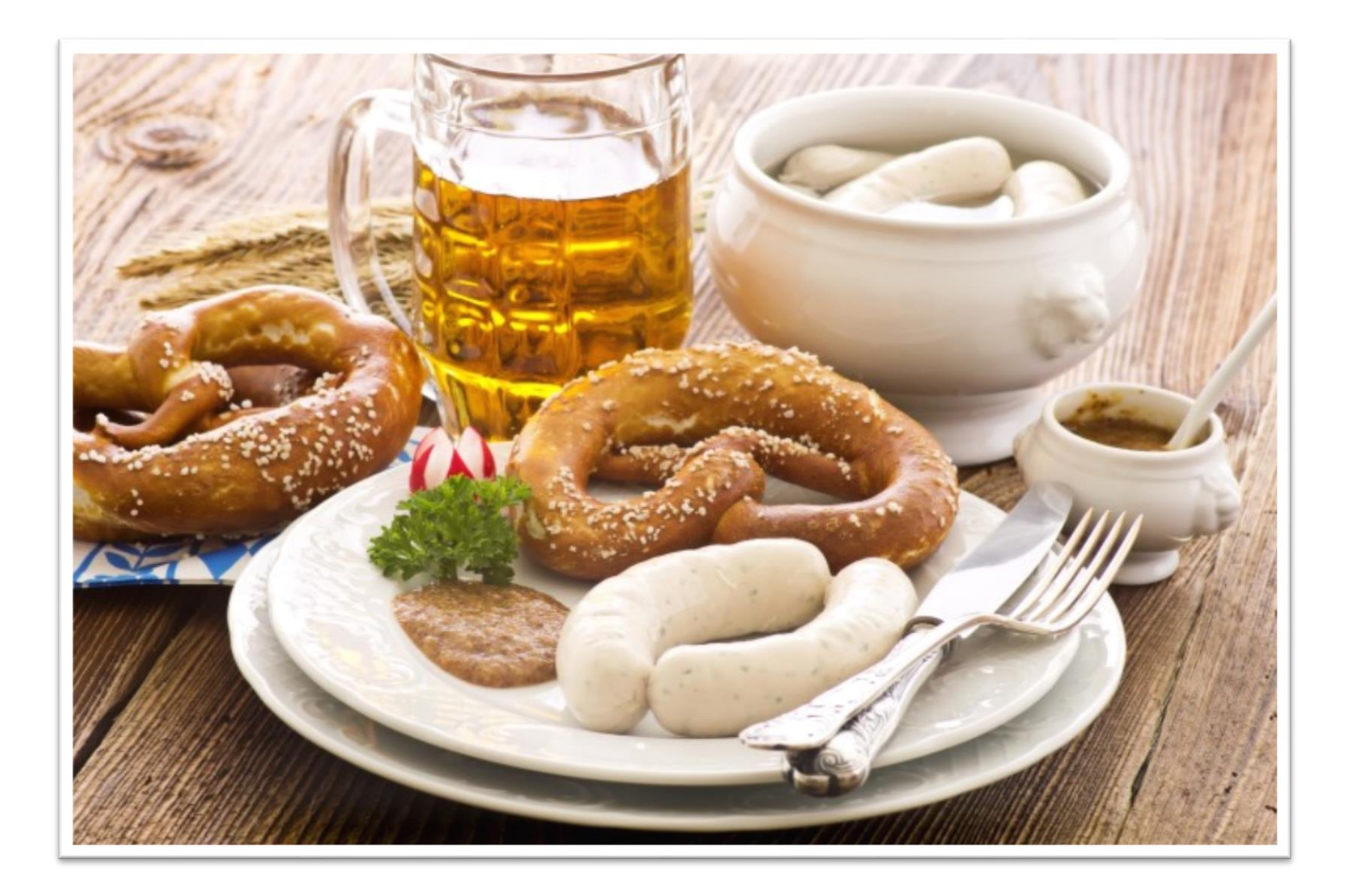

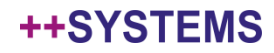

## Hydraulisch korrekt abgebildete Sinkkästen

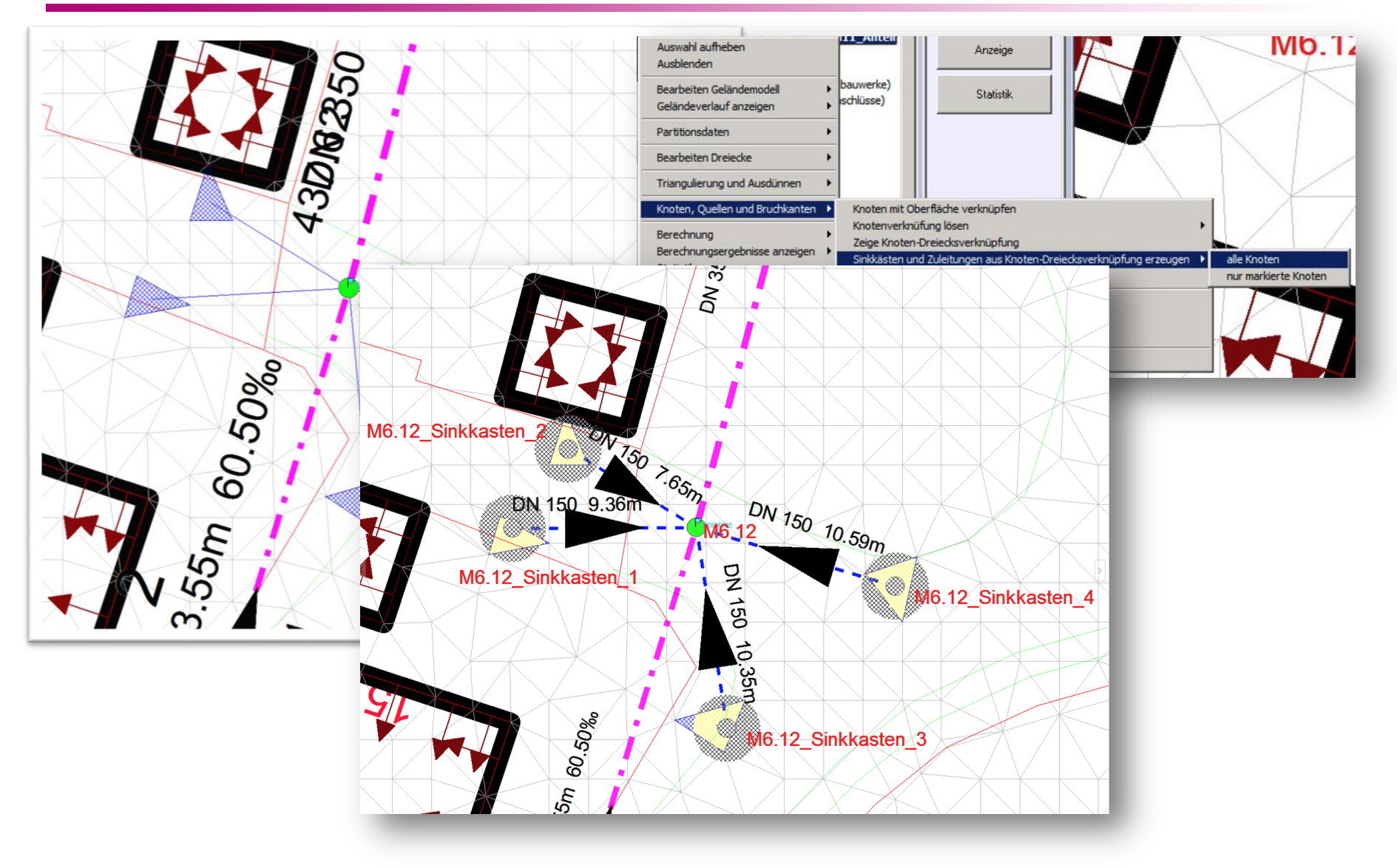

#### tandler•com

## **SP** tandler.com

# Bleiben Sie gesund!

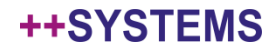

## Kurzumfragen

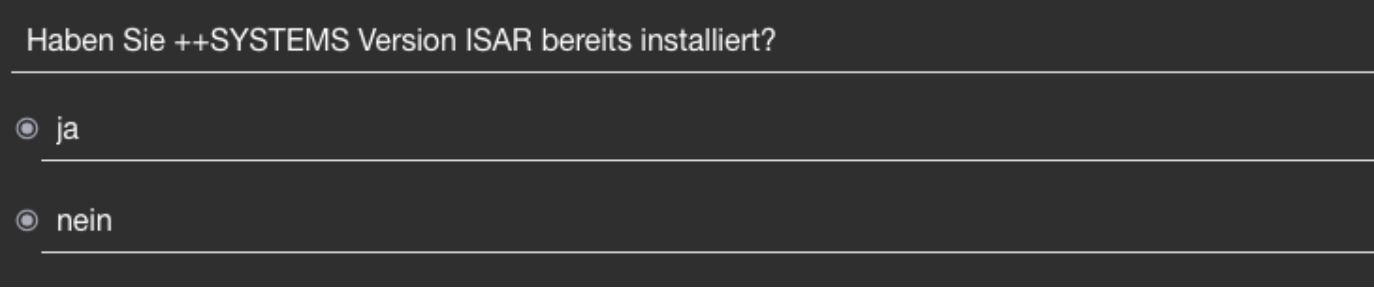

Wie gefällt Ihnen das neue Design von ++SYSTEMS ISAR?

- besser als bei Version 11!  $\circledcirc$
- welche Designänderung?  $_{\circledcirc}$
- Version 11 war mir lieber!  $\circledcirc$

Wo soll der weitere Schwerpunkt bei der Entwicklung von GeoCPM liegen?

- weitere Performance-Verbesserung bei der Modellbearbeitung
- · Jetzt wäre mal die Rechenzeit dran!
- Erweiterung des Funktionsumfangs  $_{\circ}$

#### tandler•com

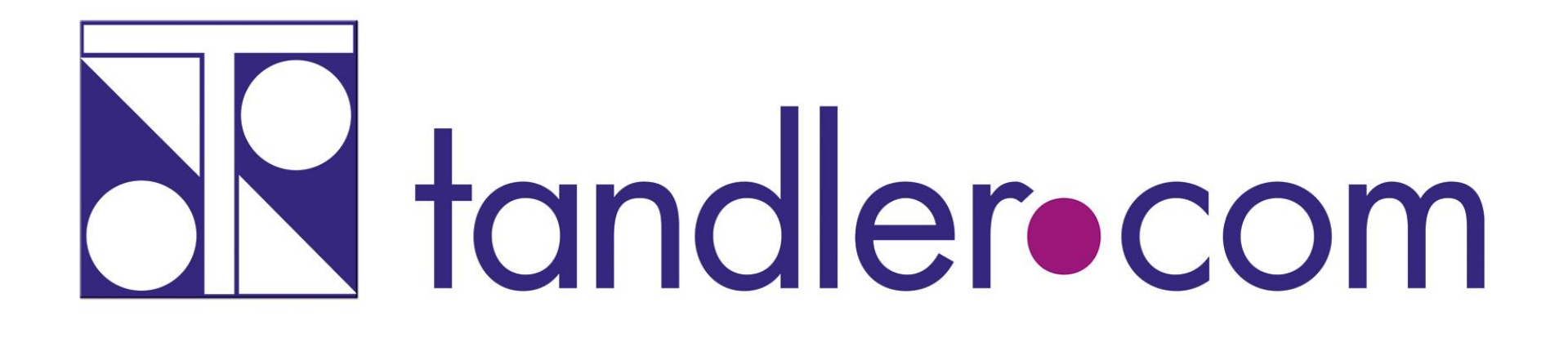

## Software für die Wasser- und Kreislaufwirtschaft

## **IT im Dienste der Umwelt**

tandler.com GmbH Zweigstelle | Werkstraße 15 | D-45527 Hattingen | Tel. +49 23 24 50 10 08 | Fax +49 23 24 50 10 09 | ufo@tandler.com

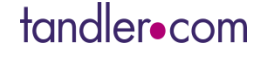

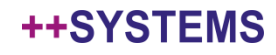